# Package 'weaana'

September 27, 2021

Maintainer Bangyou Zheng <br/>bangyou.zheng@csiro.au>

Title Analysis the Weather Data

Type Package

Description Functions are collected to analyse weather data for agriculture purposes including to read weather records in multiple formats, calculate extreme climate index.

License MIT + file LICENSE

URL <https://weaana.bangyou.me/>, <https://github.com/byzheng/weaana>

BugReports <https://github.com/byzheng/weaana/issues>

Encoding UTF-8

Version 0.1.1

Date 2021-09-06

LazyData true

**Depends**  $R (= 3.5.0)$ 

Imports methods, stats, settings, reshape2, lubridate, magrittr, rlang, dplyr, tibble

RoxygenNote 7.1.2

Suggests testthat

NeedsCompilation no

Author Bangyou Zheng [aut, cre]

Repository CRAN

Date/Publication 2021-09-27 10:00:02 UTC

# R topics documented:

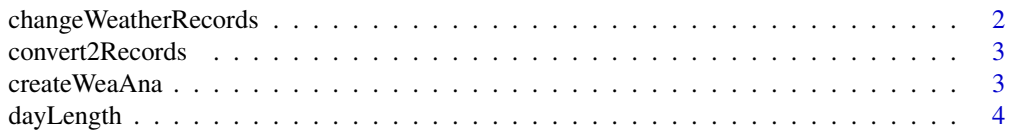

# <span id="page-1-0"></span>2 changeWeatherRecords

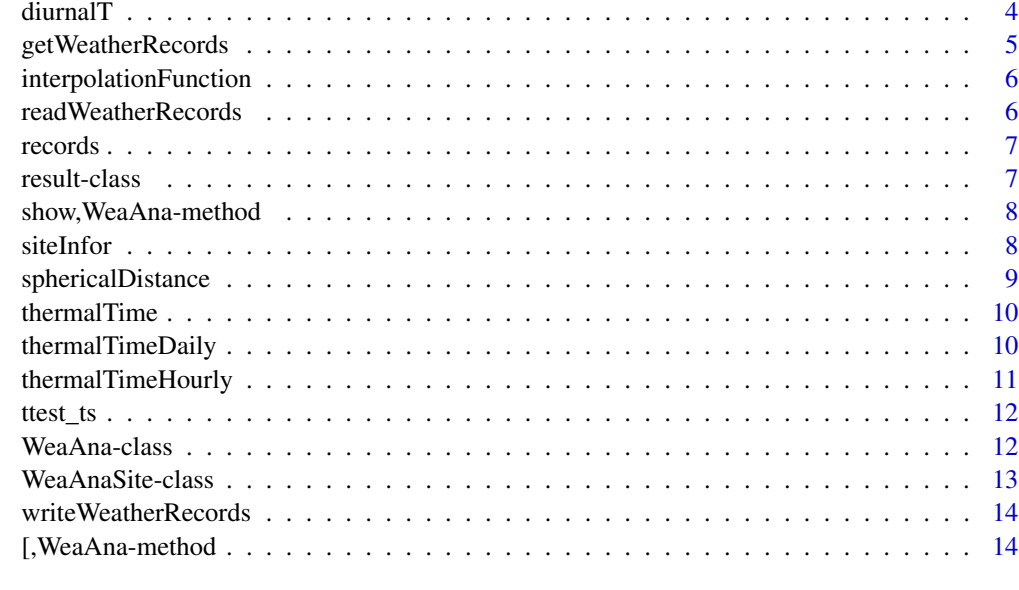

#### **Index** and the contract of the contract of the contract of the contract of the contract of the contract of the contract of the contract of the contract of the contract of the contract of the contract of the contract of th

changeWeatherRecords *Change weather records*

# Description

Change weather records Change weather records

# Usage

```
changeWeatherRecords(object, ...)
```
## S4 method for signature 'WeaAna' changeWeatherRecords(object, ...)

# Arguments

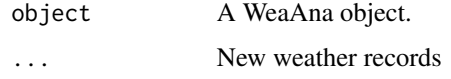

# Value

A new WeaAna object with updated records

<span id="page-2-0"></span>convert2Records *Convert a data frame to weaana class*

# Description

Convert a data frame to weaana class

# Usage

```
convert2Records(infor, records)
```
# Arguments

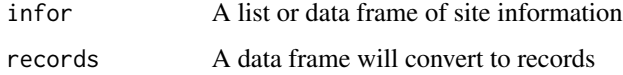

### Value

A new WeaAna object

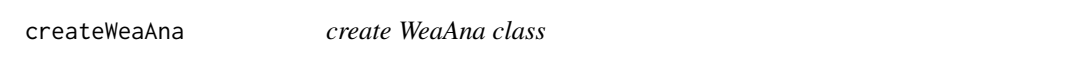

# Description

create WeaAna class

# Usage

```
createWeaAna(mets)
```
# Arguments

mets A list contained information of weather records.

### Value

A new WeaAna class

<span id="page-3-0"></span>

# Description

The time elapsed in hours between the specified sun angle from 90 degree in am and pm. +ve above the horizon, -ve below the horizon.

### Usage

dayLength(doy, lat, angle =  $-6$ )

# Arguments

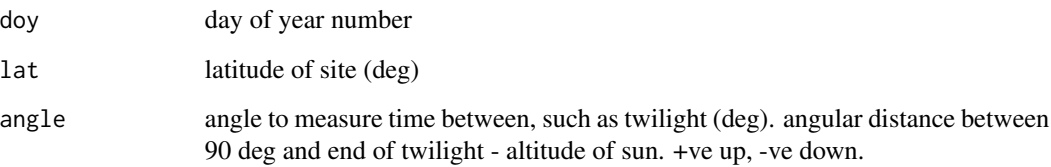

# Value

day length in hours

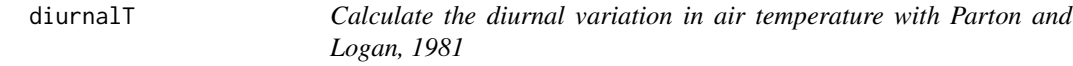

# Description

Calculate the diurnal variation in air temperature. Parton WJ, Logan JA (1981) A model for diurnal variation in soil and air temperature. Agricultural Meteorology, 23, 205?216. Codes copied from APSIM Utilities.cpp

```
diurnalT(maxt, mint, doy, hour, latitude, A = 1.5, B = 4, C = 1)
```
# <span id="page-4-0"></span>getWeatherRecords 5

### Arguments

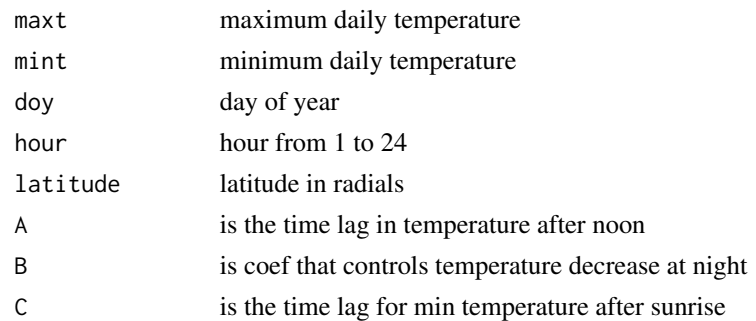

### Value

A vector with diurnal air temperature

# Examples

diurnalT(maxt = 20, mint = 10, doy = 1, hour =  $seq(from = 1, to = 23.99, by = 0.1)$ , latitude =  $-10$ , A = 1.5, B = 4, C = 1)

getWeatherRecords *Get all weather records by year range*

# Description

Get all weather records by year range Get all weather records by year range

### Usage

```
getWeatherRecords(object, ...)
```

```
## S4 method for signature 'WeaAna'
getWeatherRecords(object, yrange = NULL, vars = "all", ...)
```
### Arguments

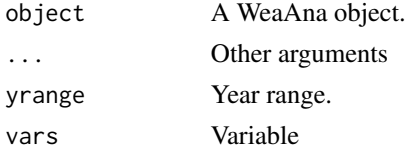

### Value

A data frame with all weather records

# Examples

```
library(weaana)
data( "WeatherRecordsDemo" )
getWeatherRecords( records, yrange = c( 2008, 2009 ) )
getWeatherRecords( records, yrange = c( 2008, 2009 ), length = 10 )
```
interpolationFunction *Return a y value from a linear interpolation function*

### Description

Return a y value from a linear interpolation function

#### Usage

```
interpolationFunction(x, y, values, split = "\\s+")
```
#### Arguments

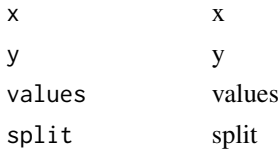

# Value

The interpolated values

readWeatherRecords *Read weather records from a file list and/or a folder list*

#### Description

Read weather records from a file list and/or a folder list

```
readWeatherRecords(
  dataFiles = NULL,
  dataFolders = NULL,
  dataFormat = "APSIM",
  dataWeather = NULL,
  load.later = FALSE,
  ...
\mathcal{E}
```
<span id="page-5-0"></span>

#### <span id="page-6-0"></span>records 7

# Arguments

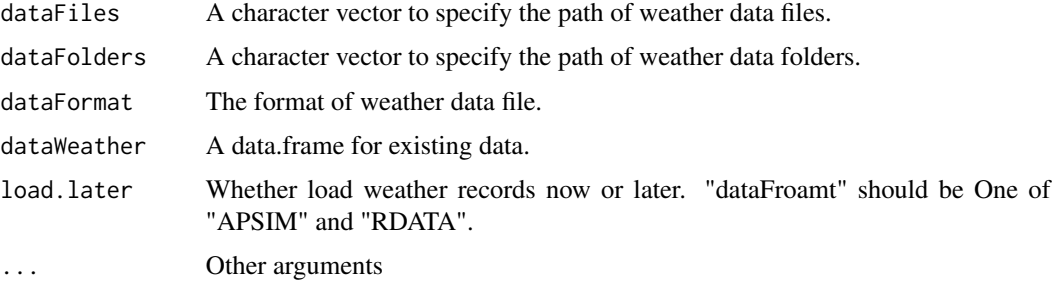

# Value

A WeaAna class which contains all weather data.

records *Demo weather records*

# Description

Demo weather records

# Usage

records

### Format

An object of class WeaAna of length 1.

result-class *Define the class for statistics results*

# Description

Define the class for statistics results

### Slots

name Name of result

type Type of result

<span id="page-7-0"></span>show,WeaAna-method *Show basic information of class WeaAna*

# Description

Show the name, number, latitude, longitude of all weather stations.

# Usage

```
## S4 method for signature 'WeaAna'
show(object)
```
# Arguments

object WeaAna objects

### Examples

```
library(weaana)
data( "WeatherRecordsDemo" )
show( records )
records
```
siteInfor *Get site information*

# Description

Get site information

Get site information

Get site information

```
siteInfor(object, ...)
## S4 method for signature 'WeaAna'
siteInfor(object, load.now = FALSE)
## S4 method for signature 'WeaAnaSite'
siteInfor(object, load.now = FALSE)
```
# <span id="page-8-0"></span>sphericalDistance 9

# Arguments

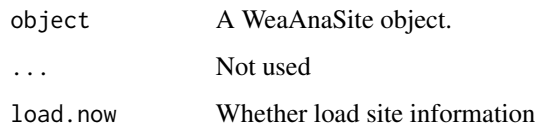

### Value

Site information in the WeaAna object

Site information in the WeaAnaSite object

# Examples

```
library(weaana)
data( "WeatherRecordsDemo" )
siteInfor( records )
siteInfor( records, load.now = TRUE )
```
sphericalDistance *Calculate the sphere distance*

# Description

Calculate the sphere distance

# Usage

sphericalDistance(lat1, lon1, lat2, lon2)

# Arguments

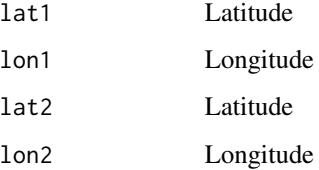

# Value

Distance in km

<span id="page-9-0"></span>

#### Description

Calculate thermal time using cardinal temperatures

### Usage

```
thermalTime(weather, x_temp, y_temp, method = NULL)
```
#### Arguments

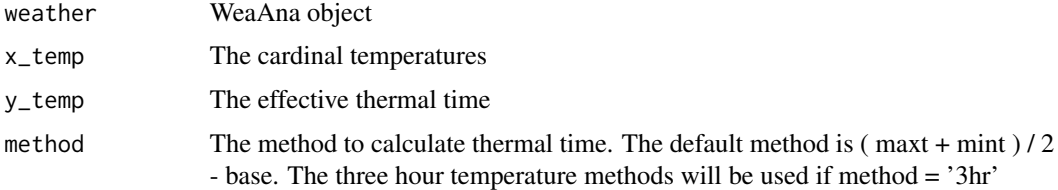

### Value

A data.frame with three columns: year, day and thermalTime.

# Examples

```
met_file <- system.file("extdata/WeatherRecordsDemo1.met", package = "weaana")
records <- readWeatherRecords(met_file)
x_temp <- c(0, 26, 34)
y_t = \text{temp} < -c(0, 26, 0)res <- thermalTime(records, x_temp, y_temp)
head(res)
res <- thermalTime(records, x_temp, y_temp, method = "3hr")
head(res)
```
thermalTimeDaily *Calculate thermal time using cardinal temperatures*

# Description

Calculate thermal time using cardinal temperatures

```
thermalTimeDaily(mint, maxt, x_temp, y_temp, method = NULL)
```
# <span id="page-10-0"></span>Arguments

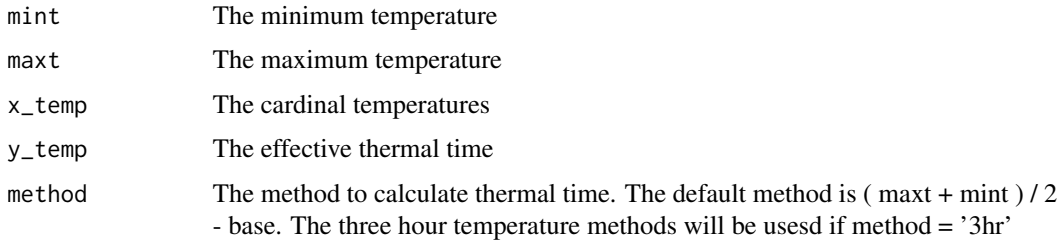

# Value

The thermal time.

# Examples

```
min < -c(0, 10)maxt <- c(30, 40)
x_temp <- c(0, 20, 35)
y_temp <- c(0, 20, 0)
thermalTimeDaily(mint, maxt, x_temp, y_temp)
thermalTimeDaily(mint, maxt, x_temp, y_temp, method = '3hr')
```
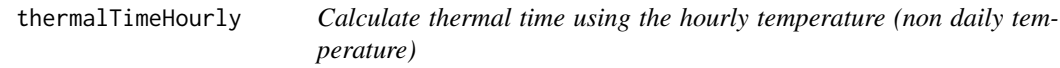

# Description

Calculate thermal time using the hourly temperature (non daily temperature)

# Usage

```
thermalTimeHourly(timestamp, temperature, x_temp, y_temp)
```
# Arguments

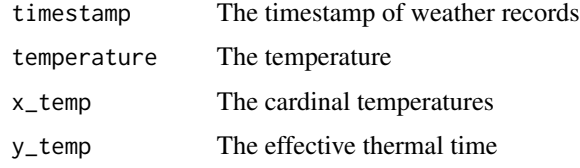

#### Value

A data frame with daily thermal time

#### Examples

```
met_file <- system.file("extdata/WeatherHourly.csv", package = "weaana")
hourly <- read.csv(met_file, as.is = TRUE)
hourly$timestamp <- as.POSIXct(hourly$timestamp, format = "%Y-%m-%dT%H:%M:%SZ")
```

```
x_temp <- c(0, 20, 35)
y_temp <- c(0, 20, 0)
thermalTimeHourly(hourly$timestamp, hourly$temperature, x_temp, y_temp)
```
ttest\_ts *Significantly t-test with auto-correlation for time serial data*

#### Description

Method is presented by Santer et al. 2000

### Usage

ttest\_ts(y, slope = NULL)

# Arguments

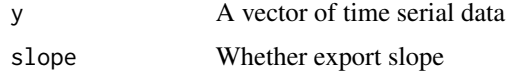

#### Value

p values of t-test

WeaAna-class *Define the class for multiple sites*

#### Description

Define the class for multiple sites

### **Slots**

num total number of weather station

records A pointer vector to weather records of each site

result A pointer for all results name and type.

<span id="page-11-0"></span>

#### <span id="page-12-0"></span>Description

Define the class of WeaAna

#### **Slots**

name Name of weather station

number Station number of weather station

latitude Latitude of weather station

longitude Latitude of weather station

tav Annual average ambient temperature

amp Annual amplitude in mean monthly temperature

marker The extra marker for this site

year A vector of year of weather station

day A vector of day of weather station

radn A vector of radiation of weather station

maxt A vector of maximum temperature of weather station

mint A vector of minimum temperature of weather station

evap A vector of evaporation of weather station

rain A vector of rainfall of weather station

vp A vector of pressure atmosphere of weather station

code The 6 digit code indicates the source of the 6 data columns

extra A list of variables need to store

res All statistics results store in this slot

figures A list to store all plotted figures.

file.path The file path for this site.

data.format The data format for this site.

load.later Whether are records loaded laterly.

<span id="page-13-0"></span>writeWeatherRecords *Write weather records into file*

# Description

Write weather records into file

Write weather records into file

### Usage

```
writeWeatherRecords(object, ...)
```
## S4 method for signature 'WeaAna' writeWeatherRecords(object, file, cols = NULL)

# Arguments

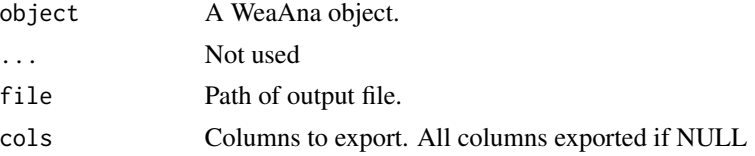

#### Value

No return values

[,WeaAna-method *Getter to access the weather data at a specific position.*

# Description

Getter to access the weather data at a specific position.

# Usage

## S4 method for signature 'WeaAna' x[i, j, drop]

# Arguments

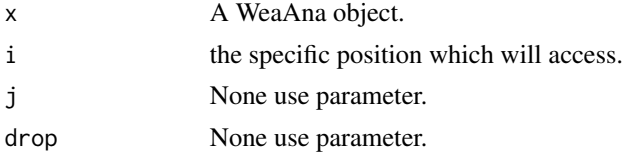

[,WeaAna-method 15

# Value

A WeaAnaSite object at the position i.

# Examples

```
library(weaana)
data( "WeatherRecordsDemo" )
records[1]
records[1:2]
records[2:2]
```
# <span id="page-15-0"></span>Index

∗ datasets records, [7](#page-6-0) [, WeaAna-method, [14](#page-13-0) changeWeatherRecords, [2](#page-1-0) changeWeatherRecords, WeaAna, WeaAna-method *(*changeWeatherRecords*)*, [2](#page-1-0) changeWeatherRecords,WeaAna-method *(*changeWeatherRecords*)*, [2](#page-1-0) convert2Records, [3](#page-2-0) createWeaAna, [3](#page-2-0) dayLength, [4](#page-3-0) diurnalT, [4](#page-3-0) getWeatherRecords, [5](#page-4-0) getWeatherRecords,WeaAna,WeaAna-method *(*getWeatherRecords*)*, [5](#page-4-0) getWeatherRecords,WeaAna-method *(*getWeatherRecords*)*, [5](#page-4-0) interpolationFunction, [6](#page-5-0) readWeatherRecords, [6](#page-5-0) records, [7](#page-6-0) result-class, [7](#page-6-0) show, WeaAna-method, [8](#page-7-0) siteInfor, [8](#page-7-0) siteInfor,WeaAna,WeaAna-method *(*siteInfor*)*, [8](#page-7-0) siteInfor,WeaAna-method *(*siteInfor*)*, [8](#page-7-0) siteInfor,WeaAnaSite,WeaAnaSite-method *(*siteInfor*)*, [8](#page-7-0) siteInfor,WeaAnaSite-method *(*siteInfor*)*, [8](#page-7-0) sphericalDistance, [9](#page-8-0) thermalTime, [10](#page-9-0) thermalTimeDaily, [10](#page-9-0) thermalTimeHourly, [11](#page-10-0)

ttest\_ts, [12](#page-11-0)

WeaAna-class, [12](#page-11-0) WeaAnaSite-class, [13](#page-12-0) writeWeatherRecords, [14](#page-13-0) writeWeatherRecords,WeaAna,WeaAna-method *(*writeWeatherRecords*)*, [14](#page-13-0) writeWeatherRecords,WeaAna-method *(*writeWeatherRecords*)*, [14](#page-13-0)